# Le site ACCES à l'ENS de Lyon

Des ressources existantes à redécouvrir à l'occasion des nouveaux programmes de lycée

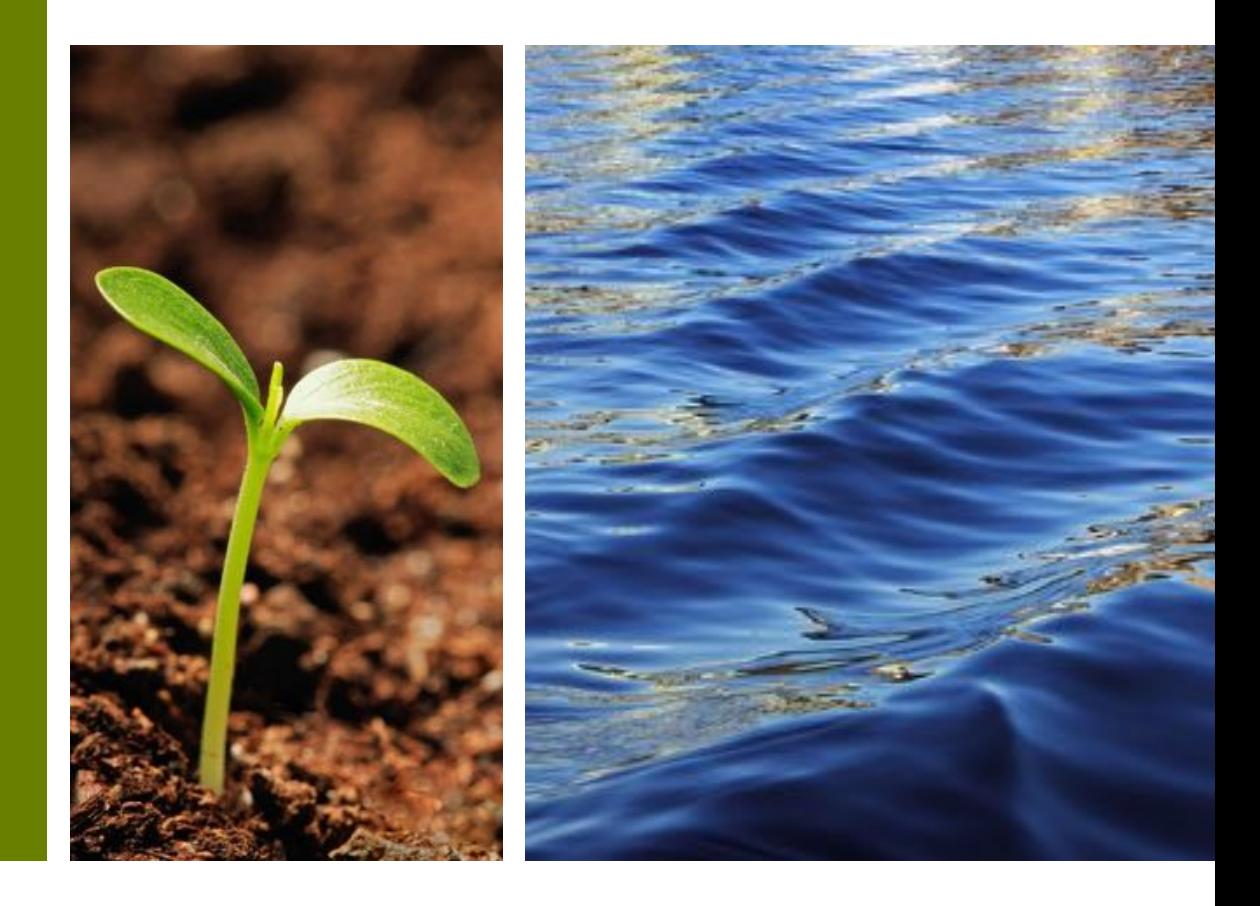

http://acces.ens-lyon.fr/biotic/accueil.htm

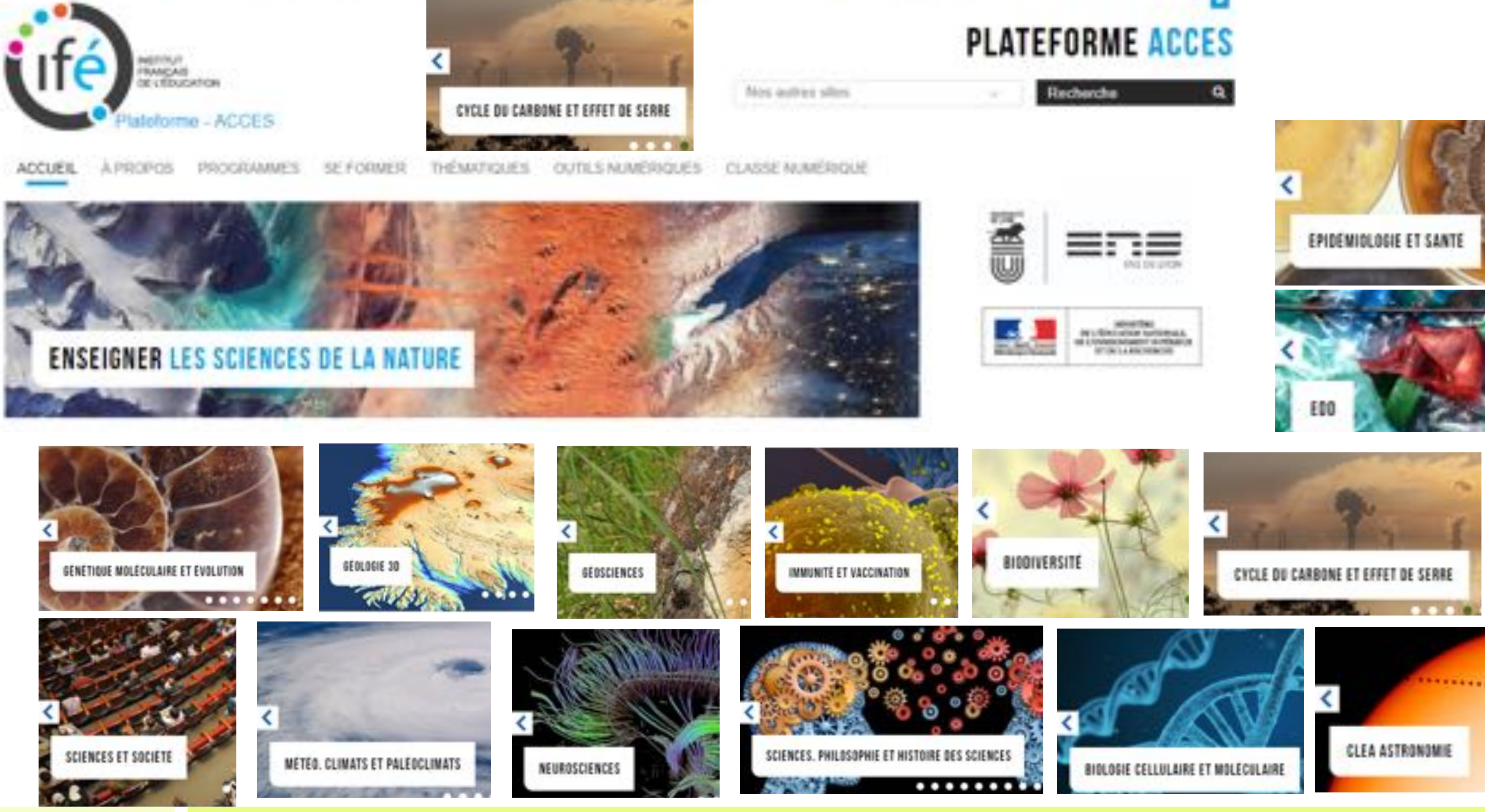

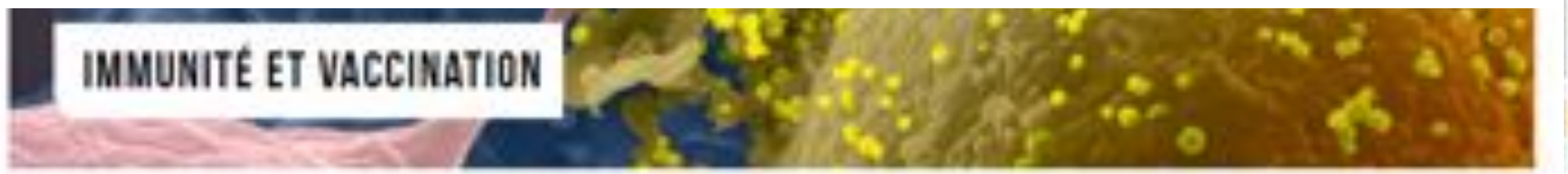

Vous êtes loi : Accueil / Thematiques / Immunité et vaccination

### A PROPOS

L'équipe ACCES et le Département de Biologie de l'ENS de Lyon travaillent ensemble sur le thême Immunité & Vaccination, au travers de ce groupe de travail constitué d'enseignants du second degré, d'enseignants-chercheurs et de chercheurs en immunologie. A partir d'un état des lieux des programmes, sont proposés une actualisation et un approfondissement des connaissances des enseignants du second degré, ainsi que des ressources et outils pédagogiques innovants, pour le collège comme pour le tycée. En savoir plus

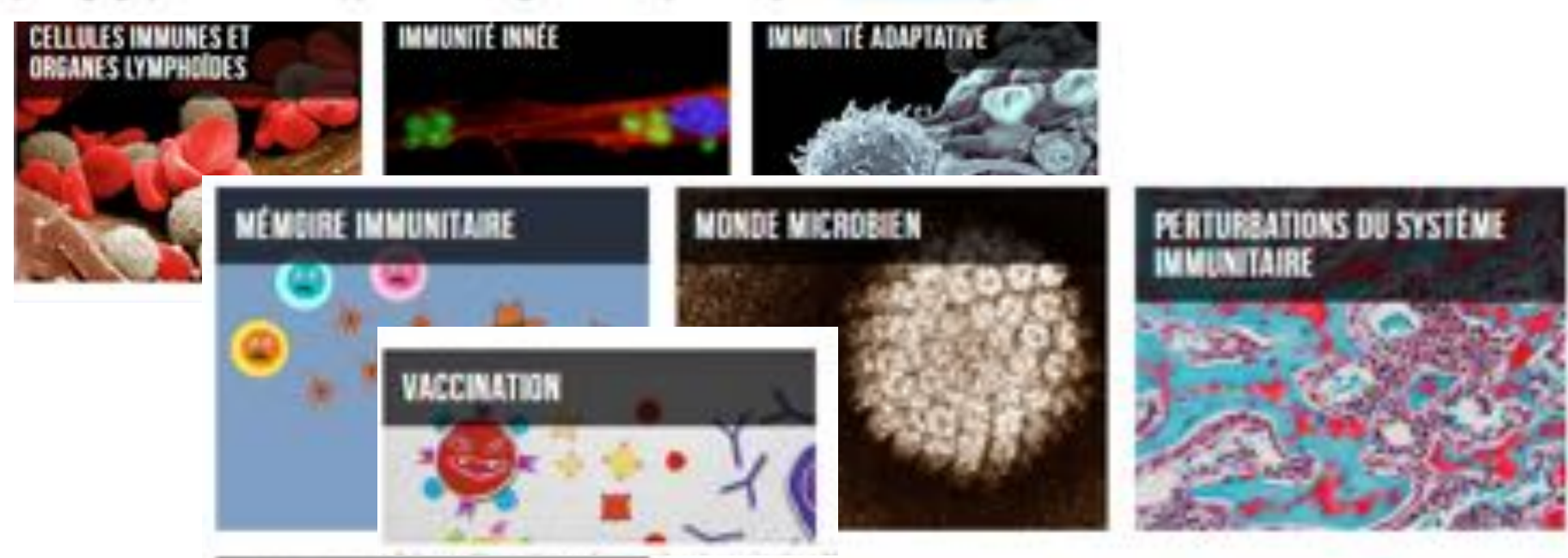

### **OUTILS NUMÉRIQUES**

#### 1-Logiciel Netbiodyn

NetBioDyn est un logiciel de modélisation d'expérience développé  $part(.)$ 

2 - Logicial Cytomátia Cytométrie est un logiciel d'analyse de données de cytométrie en flux (...

3 - Logicie's Rastop, Libmol. GénieGen et Anagene

## CONFERENCES

Ebola et son écologie : les dimensions socio politiques de l'épidémie à virus Ebola Conférence par le Pr. Frédéric Le. Mar C. J

Infections & Human Pap@omavirus (HPV) Conférence du Pr. Christian Chidiac à LCJ.

#### Vaccination

Conférence Hélène Dutartre, Lyon 2013

# Logiciels

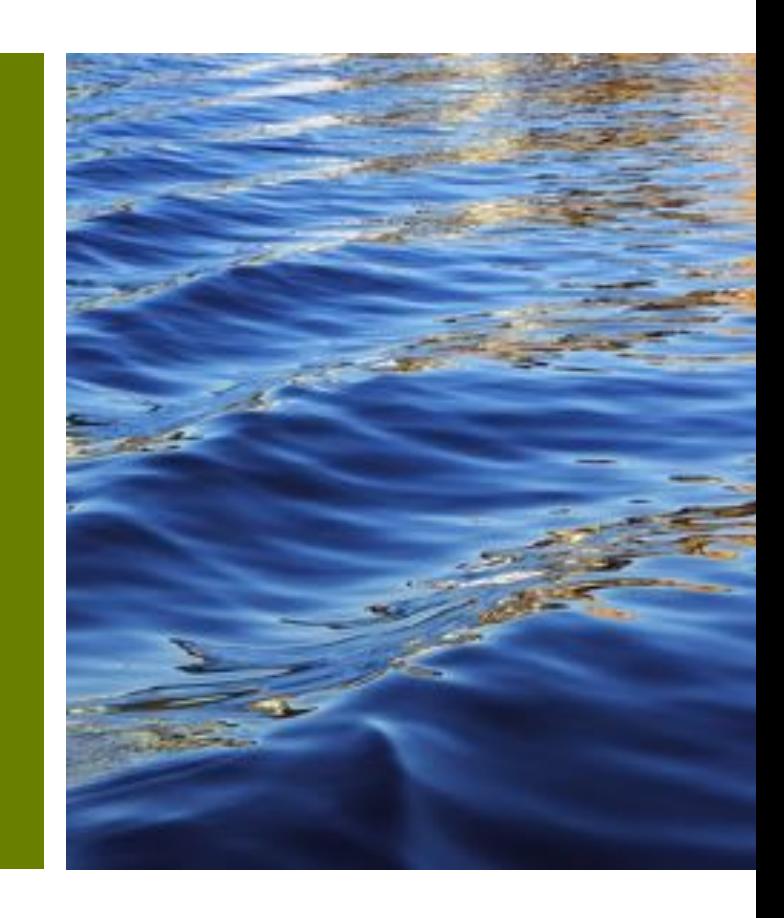

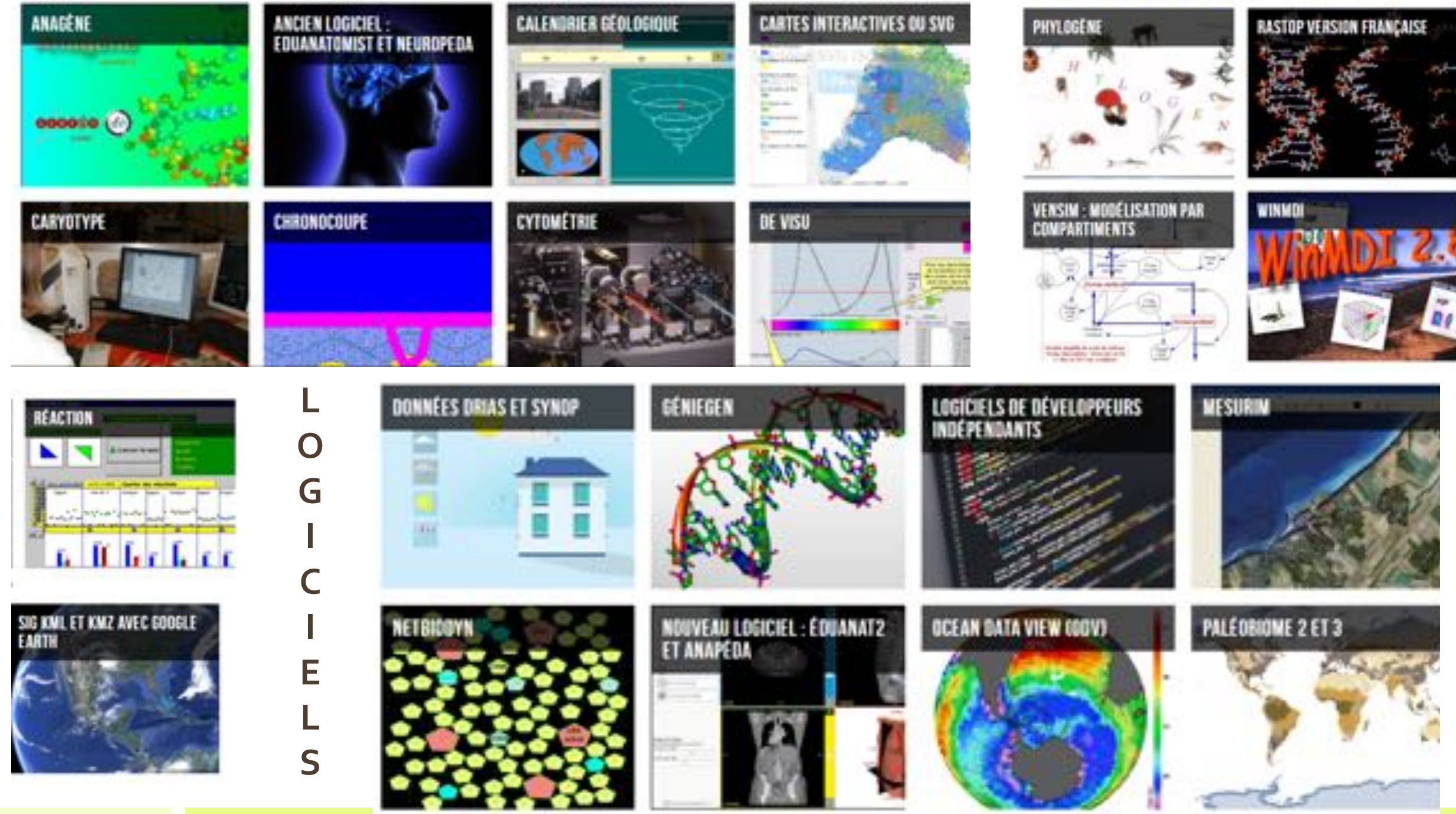

Ajouter un pied de page 17/12/2018

 $\overline{5}$ 

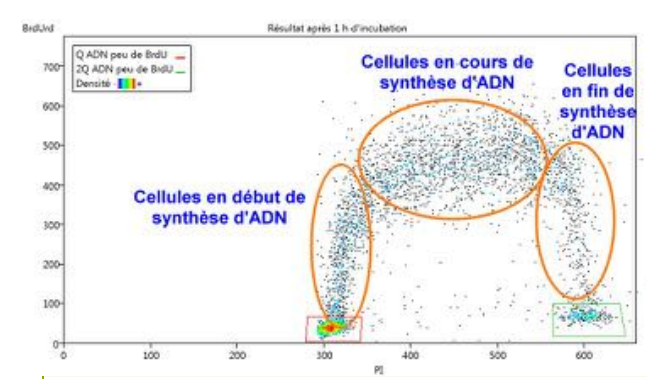

# **WINMDI / Cytométrie**

Le logiciel permet de traiter les résultats de cytométrie en flux

#### **Cytométrie et Cancer**

Les données cytométriques peuvent dans un certain nombre de cancers être de puissants outils de diagnostic. En effet, l'analyse des marqueurs présents à la surface des cellules de la moelle osseuse peut permttre d'orienter le diagnostic vers différents types de leucémies.

Au travers l'étude de différents cas cliniques, nous allons mettre en évidence le caractère "immature" de certaines cellules cancéreuses de la moelle osseuse. Cette immaturité à l'origine de leur pouvoir de multiplication et de leur pluripotence.

#### **WinMDI et cycle cellulaire**

La quantité d'ADN au cours du cycle cellulaire Suivi de la quantité d'ADN au cours d'un cycle cellulaire par cytofluorométrie Repérer les étapes du cycle cellulaire Suivi de l'évolution de la quantité d'ADN au cours du temps

#### **WinMDI et les cellules souches**

17/12/2018 Ajouter un pied de page Cellules souches hématopoïétiques Différenciation in vitro des Lymphocytes B Les cellules de la moelle osseuse

#### **netBioDyn**

netBioDyn est un environnement permettant la modélisation et la simulation de mécanismes biologiques complexes. **NetBioDyn est un logiciel de modélisation d'expérience développé par P. BALLET (Université de Bretagne Occidentale). En immunologie, l'utilisation de modèles netBioDyn s'avère intéressante au collège comme au lycée, en particulier lorsqu'il s'agit de travailler autour d'expériences non réalisables en classe.**

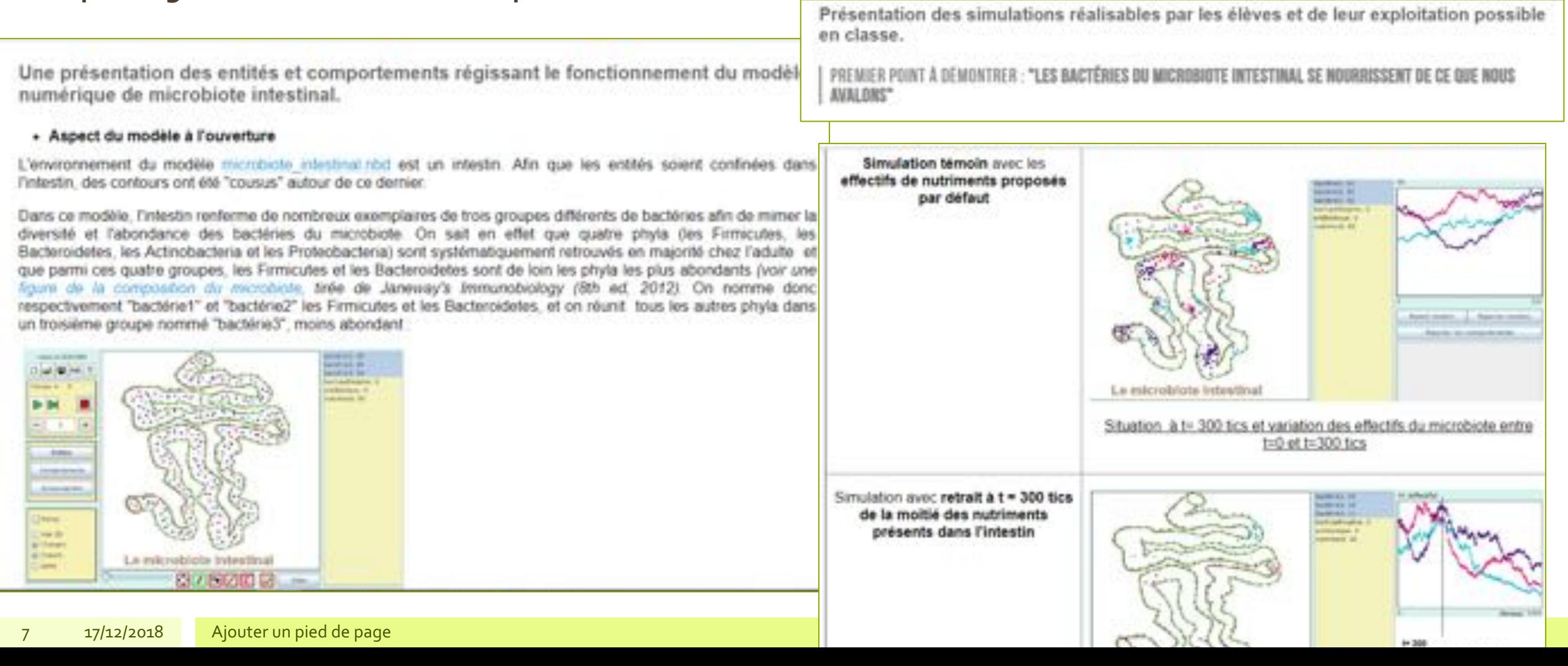

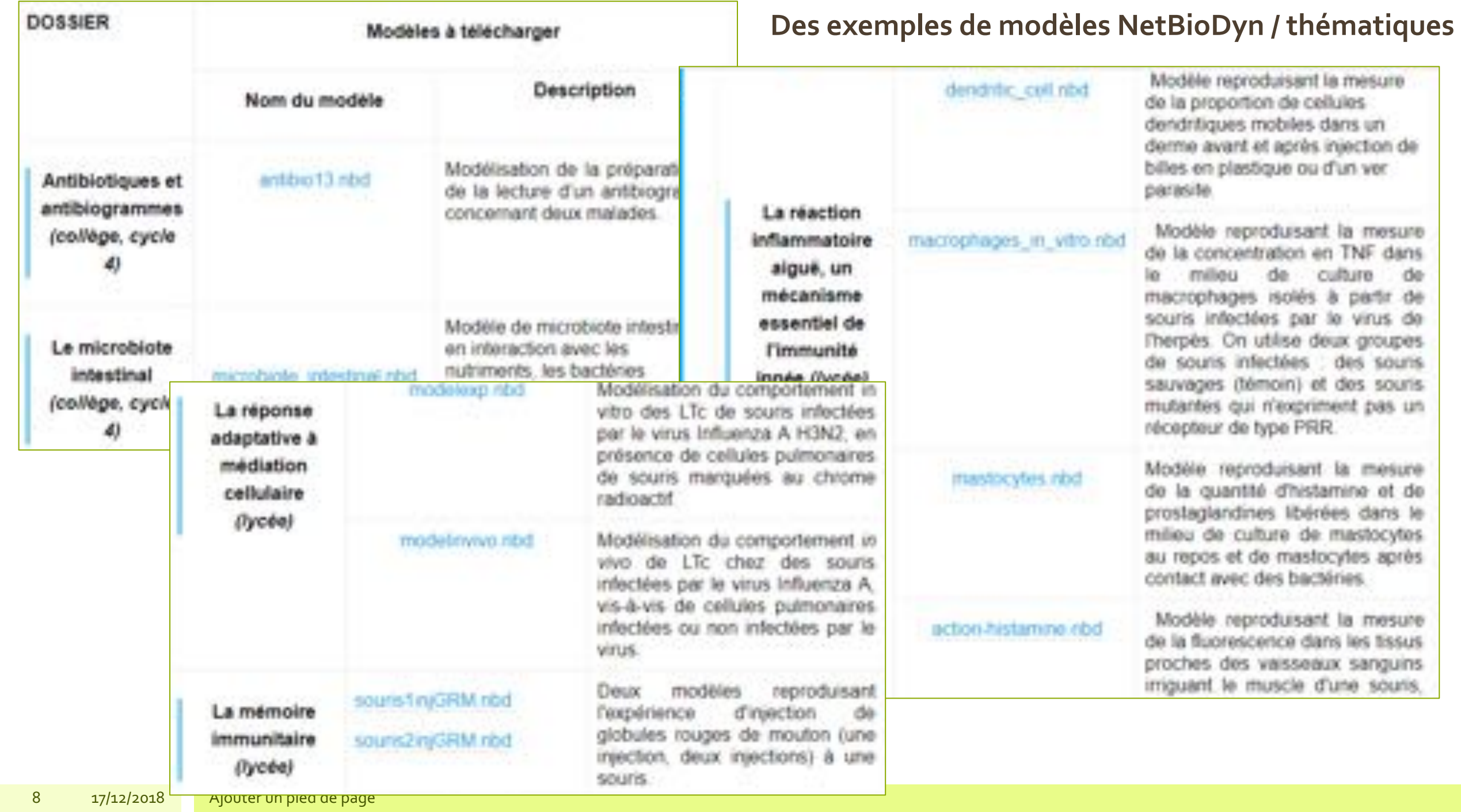

#### **Ocean Data Vue**

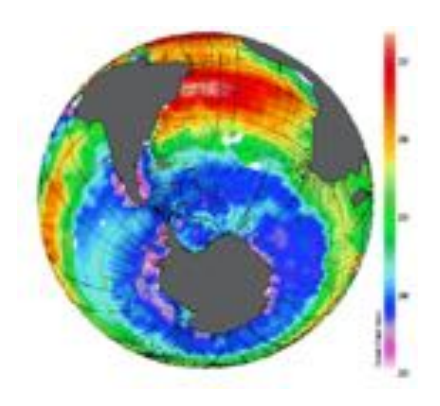

Le logiciel ODV permet de visualiser les analyses issues de prélèvements par bouteilles effectués à différentes profondeurs le long du trajet d'un bateau. Il utilise les données océanographiques de la banque **WOCE** (World Ocean Circulation Experiment).

Estimer la vitesse de dissémination d'un polluant grâce au rapport CFC12/CFC11

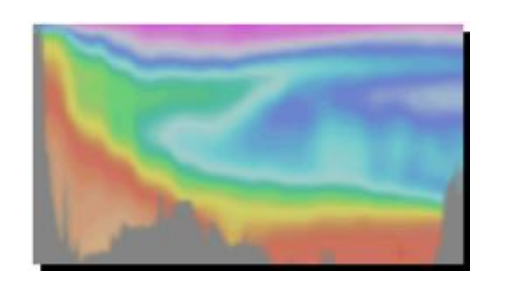

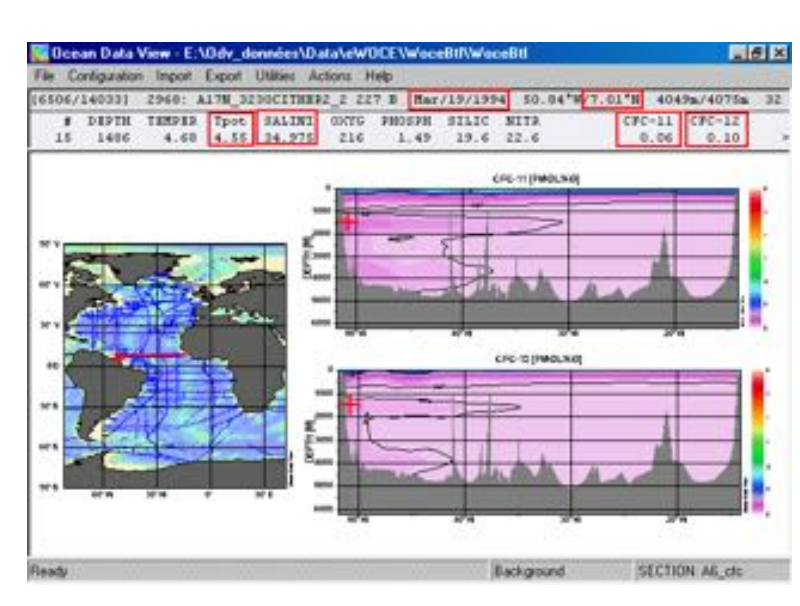

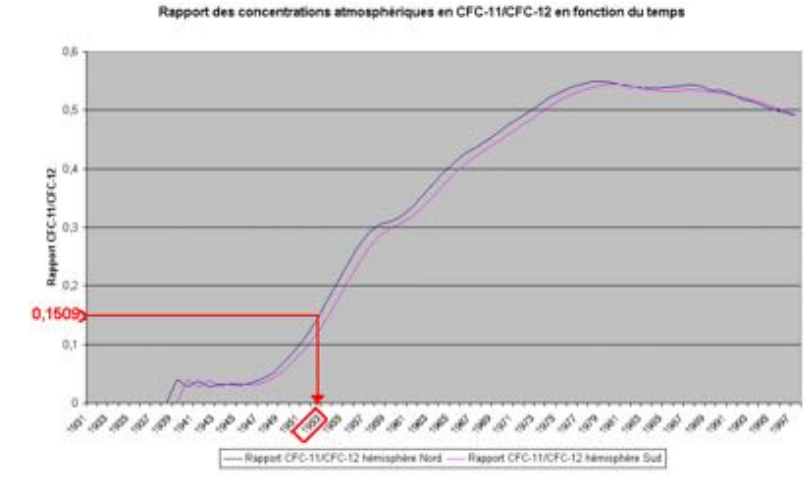

#### CYCLE DU CARBONE ET EFFET DE SERRE

Vous étés let : Accoul / Thématiques / Cycle du Carbone et effet de sems / Lagiciels do modélhation cycle du carbone / Venelm

# VENSIM

#### PRÉSENTATION DU LOGICIEL DE MODÉLISATION VENSIM PLE

Accueil

**Installation** 

Création d'un modèle

Analyse du módèle

Samulation

Vensim PLE : un logiciel de construction de modèles à compartiments

Vensim PLE est un outil de modélisation à compartiments. Dans sa version de base Vensim PLE, cet outil est libre de droit pour l'enseignement et la recherche.

#### CYCLE DU CARBONE ET EFFET **DE SERRE**

A propos

Dossiers thématiques

Formations

Réflexions pédagogiques

Sites d'informations

Accompagnement pédagogique

Outlis numériques

Ressources et synthèses

Education au changement

climatique

Vensim PLE est un outil de modélisation à compartiments. Dans sa version de base Vensim PLE, cet outil est libre de droit pour l'enseignement et la recherche.

Vensim permet de construire des modèles: les outils pour construire les compartiments, déterminer les variables et les différents flux sont faciles d'utilisation. L'écriture des équations est facilitée par une bolte de dialogue qui propose les paramètres liés et les fonctions proposées. La palette des options d'affichage (zoom, couleur, taille, forme, style....) permet d'améliorer la lisibilité des modèles. Vensim offre la possibilité de copier tout ou partie d'un modèle et de le coller dans la même page ou dans une autre page. Grâce au "Copier Coller", on peut, à partir d'un modèle, décliner des modèles dérivés (modèles modifiés, modèles de complexité croissante etc.).

L'originalité de Vensim réside dans la mise à disposition d'une barre d'outils d'analyse du modèle. Cet barre d'outils permet d'explorer la structure du modèle (affichage du diagramme causal, affichage des boucles...).

Vensim est aussi un outil de simulation. Il est possible de réaliser plusieurs simulations numériques pour un même modèle et de comparer les résultats sous forme graphique. Le résultat d'une simulation peut-être affiché "pas à pas" ou globalement. Vensm offre la possibilité de modifier certains paramètres variables : le résultat s'affiche en temps réel sous forme graphiques. Cette fonctionnaité permet d'explorer le (ou les) paramètre(s) qui influence(nt) le modèle. Pour une étude approfondie des graphiques, il est possible de faire un agrandissement de chaque graphique.

Vensim permet d'enregistrer plusieurs modèles dans le même fichier sur une même page ou sur des pages séparées et de les comparer.

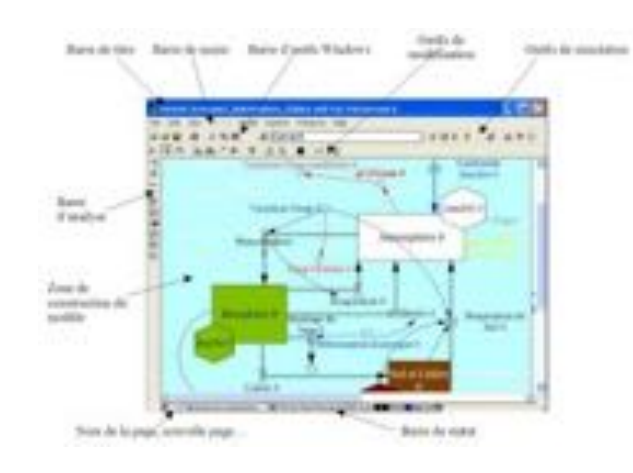

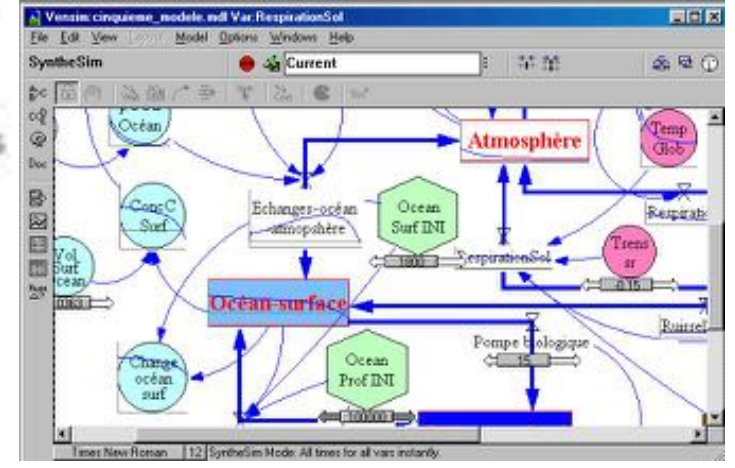

# PALÉOBIOME 2 ET 3

Reconstitutions paléoclimatiques à l'aide de données polliniques, faunistiques, glaciologiques, foraminifères et astronomiques depuis 20 000 ans à différentes latitudes européennes.

Auteurs : Jean-François Carlon, Fabrice Dholland, Bruno Raimbault (professeurs SVT au lycée A. Briand de Saint Nazaire), Jean-Pierre Leclerc et Didier Sursin (professeur SVT - lycée Bergson Angers)

developpé par Jean-Pierre Leclarc et Didier Sursin.

Reconstitutions paléoclimatiques à l'aide de données poliniques, faunistiques, glaciologiques, foraminifères et astronomiques depuis 20 000 ans à différentes latitudes européennes.

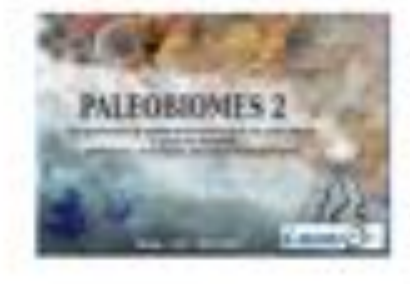

Version2, la plus compiète téléchargement et les nouveautés de cette version

contient les données polliniques, faunistiques, glaciologiques, foraminifères et astronomiques.

Version 3 en cours d'élaboration Vous pouvez la tester ici.

Patch et package version 3

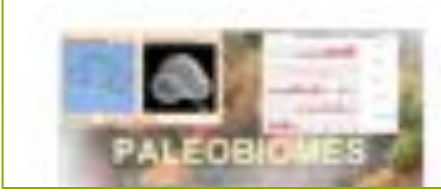

Version1 : Logiciel en téléchargement (version à partir des bases de données issues du domaine palynologique valable jusqu'au 01 sept 2025)

iide à Tinstallation (à lire absolument avant toute installation) et

#### http://acces.ens-lyon.fr/acces/thematiques/paleo/paleobiomes/enseigner/logiciel-paleobiomes2

# NOUVEAU LOGICIEL : ÉDUANAT2 ET ANAPÉDA

ÉduAnat2 est un nouvel outil de visualisation 3D entièrement conçu de manière à répondre aux attentes des enseignants du secondaire et du supérieur. ÉduAnat2 est adossé à une nouvelle banque d'images AnaPéda. L'ensemble est développé en collaboration avec l'Institut Français de l'Éducation, l'École Normale Supérieure de Lyon, les laboratoires d'excellence LabEx Primes et Cortex, ainsi que les professeurs de SVT associés à l'IFé.

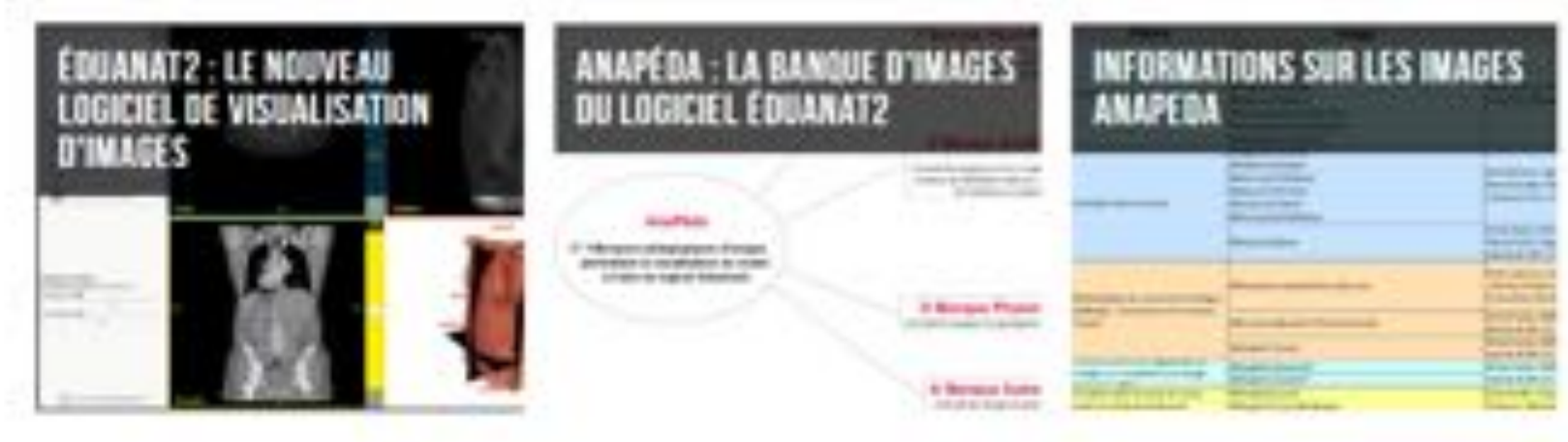

#### **http://acces.ens-lyon.fr/acces/thematiques/neurosciences/outils-numeriques**

# Données et dossiers Quelques exemples

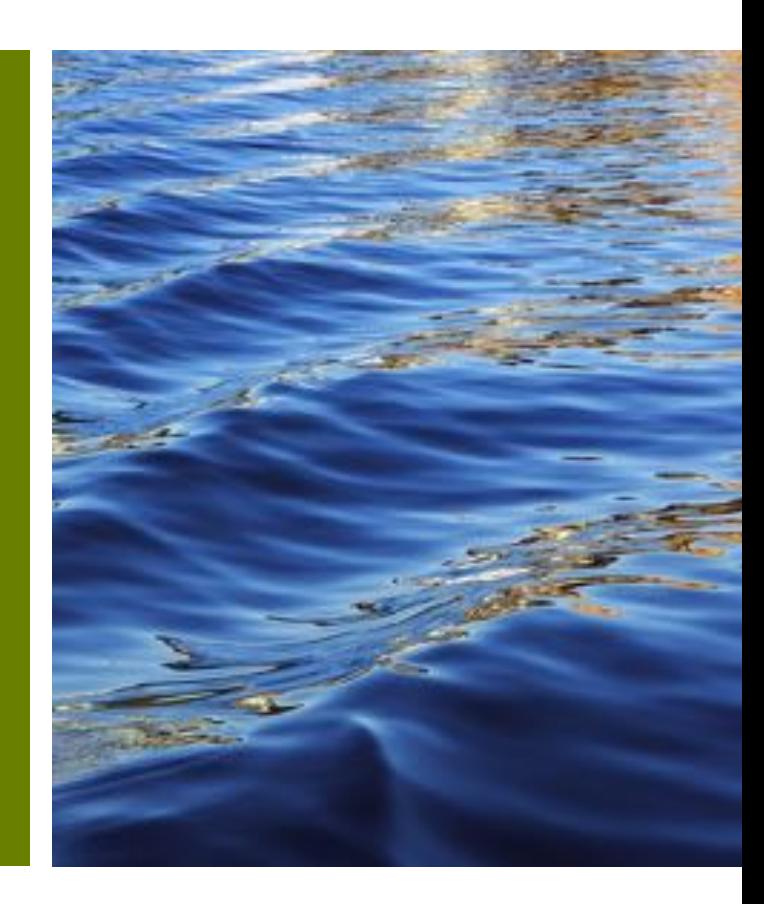

#### **Unité et parenté des êtres vivants**

#### • **Universalité de l'information génétique**

√ Structure de l'ADN : Séquences d'ADN appartenant à des organismes différents.

V Un gène commun à beaucoup d'êtres vivants : le gène CDC2 (avec l'expérience de transgénèse).

### **Variabilité génétique**

• Introduction à l'étude de la variabilité génétique en seconde

#### • **Variabilité Génétique CHEZ LES ORGANISMES UNICELLULAIRES**

Les phénotypes « couleur des Levures » et le gène ADE2.

Les phénotypes « taille des Levures » et le gène CDC2.

#### • **Variabilité Génétique CHEZ LES ORGANISMES PLURICELLULAIRES**

ü Les rayures du poisson Zèbre et le gène SLC24A5

V Les phénotypes drépanocytaire et non drépanocytaire et le gène de l'hémoglobine

#### • **Origine de la variabilité génétique : les mutations**

ü **Origines de la variabilité génétique**

ü Organismes unicellulaires - Couleur des levures : approche expérimentale

 $\checkmark$  Organismes pluricellulaires.

#### • **La biodiversité, résultat et étape de l'évolution**

 $\checkmark$  Exemple des poissons des glaces.

#### • **La sélection naturelle**

- ü**Environnement et sélection naturelle au cours de l'histoire des populations humaines : la coloration de la peau.**  Dossier documentaire (Initialement pour la terminale. A adapter et simplifier pour la seconde). Séquences et documents intégrés dans Anagène
- ü**Résistance des Moustiques aux insecticides**. Dossier documentaire (Initialement pour la terminale. A adapter et simplifier pour la seconde). Séquences et documents intégrés dans Anagène.

#### **Classe de 1ère S actuelle**

#### ü**Expression de l'information génétique** ü**Variabilité génétique et mutation**

#### • **Génotype, phénotype et environnement**

ü**Des phénotypes associés à des mutations de la séquence codante des gènes**

ü**Des phénotypes associés à la régulation de l'expression des gènes**

ü**Des phénotypes associés à des changements d'expression des gènes suite à des modifications épigénétiques**

ü**Influence de l'environnement sur l'expression d'un gène chez les végétaux**

#### • **Corps humain et santé**

ü**Féminin, masculin. Mars 2018**

ü**Variabilité génétique et santé**

- **Patrimoine génétique et maladie**
- **Perturbation du génome et cancérisation**
- ü**De l'œil au cerveau : quelques aspects de la vision**
	- **Les pigments rétiniens, un produit de l'évolution**

#### **Classe de Tle S actuelle**

#### **Diversification génétique des êtres vivant**

- *Mutations géniques*
- *Gènes du développement et évolution morphologique*
- *Transfert viral*
- *Symbiose et transfert horizontal des gènes*
- *Hybridation suivie de polyploïdisation*
- *Sélection naturelle et dérive génique*

#### **Un regard sur l'évolution de l'Homme**

- *Phylogénie des primates*
- *Phylogénie des Hominines*
- *Génétique et évolution humaine*
- Origine génétique des caractéristiques humaines
- Quelques aspects génétiques de l'évolution des populations humaines (Homo sapiens sapiens)

#### **Classe de Tle S actuelle**

ôle de l'organisation florale par des gènes du développement ü*Morphogenèse végétale*

#### • **La plante domestiquée**

ü*Exemple du maïs*

#### • **Aspects évolutifs du système immunitaire et agents infectieux**

ü*Lien vers la thématique Immunité et vaccination*

#### **Dossiers thématiques**

- **Biodiversité -** http://acces.ens-lyon.fr/acces/thematiques/biodiversite
- **Biologie moléculaire et cellulaire -** http://acces.ens-lyon.fr/acces/thematiques/dyna dossiers thématiques http://acces.ens-lyon.fr/acces/thematiques/dyna/dossiers-thematiques
- **Immunité et vaccination** http://acces.ens-lyon.fr/acces/thematiques/immunite-et-vaccination
- **Neurosciences** http://acces.ens-lyon.fr/acces/thematiques/neurosciences **dossiers thématiques** - http://acces.ens-lyon.fr/acces/thematiques/neurosciences/actualisation-desconnaissances
- **Epidémiologie et santé http://acces.ens-lyon.fr/acces/thematiques/sante**